# **Introduction to XML**

Zdeněk Žabokrtský, Rudolf Rosa

**■ November 28, 2018** 

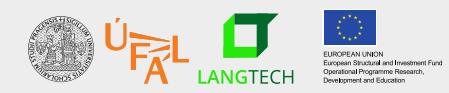

Charles Univeristy in Prague Faculty of Mathematics and Physics Institute of Formal and Applied Linguistics unless otherwise stated

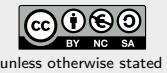

</my\_courses>

<my\_courses>

```
<course id="NPFL092">
  <name>NLP Technology</name>
  <semester>winter</semester><hours_per_week>1/2</hours_per_week>
  <department>Institute of Formal and Applied Linguistics</department>
  <teachers>
    <teacher>Rudolf Rosa</teacher>
    <teacher>Zdeněk Žabokrtský</teacher>
  </teachers>
</course>
```
<?xml version="1.0" encoding="UTF-8"?>

**eXtensible Markup Language**

# **Outline**

- basic properties of XML
- syntactic requirements
- well-formedness and validity
- pros and cons

#### **History**

- markup used since 1960s
	- $\bullet$  markup = inserted marks into a plain-text document
	- e.g. for formatting purposes (e.g. TEXin (1977
- 1969 GML Generalized Markup Language • Goldfarb, Mosher and Lorie, legal texts for IBM
- 1986 SGML Standard Generalized Markup Language, ISO 8879 • too complicated!
- 1992 HTML (Hypertext Markup Language) • only basics from SGML, very simple
- 1996 W3C new directions for a new markup language specified, major design decisions
- 1998 XML 1.0
- 2004 XML 1.1, only tiny changes, XML 2.0 not under serious consideration now

### **Advantages of XML**

- open file format, specification for free from W3C (as opposed to some proprietary file formats of database engines or text editors)
- easily understandable, self-documented files
- text-oriented no specialized tools required, abundance of text editors
- possibly more semantic information content (compared e.g. to formatting markups e.g. "use a 14pt font for this" vs "this is a subsection heading")
- easily convertable to other formats
- $\bullet$  easy and efficient parsing / structure checking
- support for referencing

### **Relational Databases vs. XML**

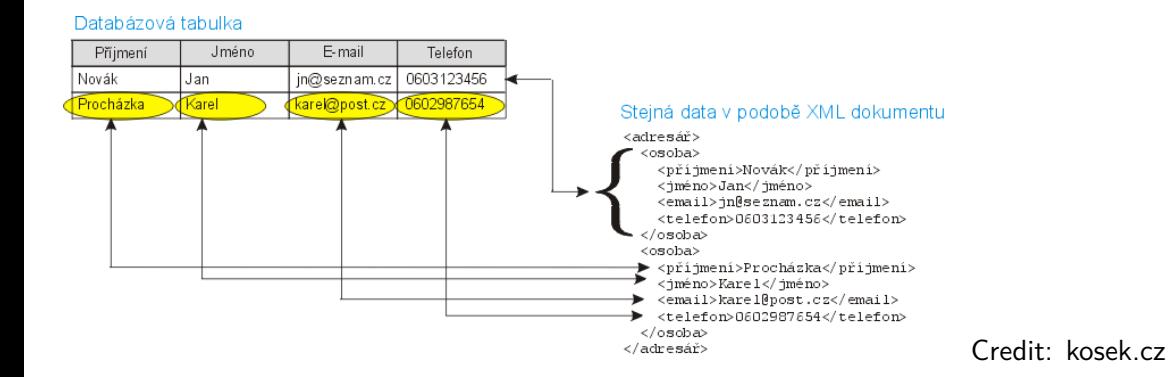

**Introduction to XML** Introduction 6/23

### **Relational Databases vs. XML**

Relational databases

- basic data unit a table consisting of tuples of values for pre-defined "fields"
- tables could be interlinked
- binary file format highly dependent on particular software
- emphasis on computational efficiency (indexing)

XML

- hierarchical (tree-shaped) data structure
- inherent linear ordering
- self-documented file format independent of implementation of software
- no big concerns with efficiency (however, given the tree-shaped prior, some solutions are better than others)

# **XML: quick syntax tour**

Basic notions:

- **XML document** is a text file in the XML format.
- Documents consists of nested **elements**.
- Boundaries of an element given by a **start tag** and an **end tags**.
- Another information associated with an element can be stored in **element attributes**.

```
<?xml version="1.0" encoding="UTF-8"?>
<my_courses>
    <course id="NPFL092">
      <name>NLP Technology</name>
      <semester>winter</semester><hours_per_week></hours_per_week>
      <department>Institute of Formal and Applied Linguistics</department>
      <teachers>
        <teacher>Rudolf Rosa</teacher>
        <teacher>Zdeněk Žabokrtský</teacher>
      </teachers>
    </course>
</my_courses>
```
### **XML: quick syntax tour (2)**

- Tags:
	- Start tag <element\_name>
	- End tag </element\_name>
	- Empty element <element\_name/>
- Elements can be embeded, but they cannot cross *→* XML document = tree of elements
- There must be exactly one root element.
- Special symbols  $<$  and  $>$  must be encoded using entities ("escape sequences") &It; and > , & *→* &
- Attribute values must be enclosed in quotes or apostrophes; (another needed entities: " and ')

### **XML: quick syntax tour (3)**

- XML document can (should) contain instructions for xml processor
- $\blacksquare$  the most frequent instruction  $-$  a declaration header:

<?xml version="1.0" encoding="utf-8" ?>

• document type declaration:

<!DOCTYPE MojeKniha SYSTEM "MojeKniha.DTD">

- Comments (not allowed inside tags, cannot contain –)
	- $\langle$ !-- bla bla bla -->
- If the document conforms to all syntactic requirements: a **well-formed** XML document
- Well-formedness does not say anything about the content (element and attribute names, the way how elements are embedded...)
- Checking the well-formedness using the Unix command line:
	- > xmllint --noout my-xml-file.xml

**Time for an exercise**

• Use a text editor for creating an XML file, then check whether it is well formed.

### **Need to describe the content formally too?**

- well-formedness only conforming the basic XML syntactic rules, nothing about the content structure
- but what if you need to specify the structure
- several solutions available
	- DTD Document Type Definition
	- other XML schema languages such as RELAX NG (REgular LAnguage for XML Next Generation) or XSD (XML Schema Definition)

# **DTD – Document Type Definition**

#### DTD

- Came from SGML
- Formal set of rules for describing document structure
- Declares element names, their embeding, attribute names and values…
- example: a document consisting of a sequence of chapters, each chapter contains a title and a sequence of sections, sections contain paragraphs...

#### DTD location

- external DTD a stand-off file
- internal DTD inside the XML document

### **DTD Validation**

- the process of checking whether a document fulfills the DTD requirements
- if OK: the document is **valid with respect to the given DTD**
- of couse, only a well-formed document can be valid
- checking the validity from the command line:
	- > xmllint --noout --dtdvalid my-dtd-file.dtd my-xml-file.xml

### **DTD structure**

- Four types of declarations
- Declaration of elements <!ELEMENT …>
- Declaration of attributes <!ATTLIST …>
- Declaration of entities
- Declaration of notations

### **Declaration of elements**

- Syntax: <!ELEMENT name content>
- A name must start with a letter, can contain numbers and some special symbols .-\_:
- Empty element: <!ELEMENT název EMPTY>
- Element without content limitations: <!ELEMENT název ANY>

### **Declaration of elements (2)**

- Text containing elements
	- Reserved name PCDATA (Parseable Character DATA)
	- Example: <!ELEMENT title (#PCDATA)>
- Element content description regular expressions
- Sequence connector ,
- Alternative connector |
- Quantity ?  $+$  \*
- Mixed content example: <!ELEMENT emph (#PCDATA|sub|super)\* >

### **Declaration of attributes**

- Syntax: <!ATTLIST element\_name declaration\_of\_attributes>
- declaration of an attribute
	- attribute name
	- attribute type
	- default value (optional)
- example: <!ATTLIST author firstname CDATA surname CDATA>

# **Declaration of attributes (2)**

- Selected types of attribute content:
	- CDATA the value is character data
	- $\blacksquare$  ID the value is a unique id
	- IDREF the value is the id of another element
	- IDREFS the value is a list of other ids
	- NMTOKEN the value is a valid XML name
	- …
- Some optional information can be given after the type:
	- $\bullet$  #REQUIRED the attribute is required
	- …

### **Time for an exercise**

• What can go wrong with an XML file if you check its well-formedness and validity. How would you check whether the requirements are fulfilled?

### **Criticism of XML**

- quite verbose (you can always compress the xml files, but still)
- computationally demanding when it comes to huge data or limited hardware capacity
- relatively complex, simpler and less lenghty alternatives exist now
	- JSON suitable for interchange of structure data
	- markdown for textual documents with simple structure

#### **Introduction to XML Summary**

- 1.  $XML =$  an easy-to-process file format
- 2. open specification, no specialized software needed
- 3. tree-shaped self-documented structure, thus excellent for data interchange
- 4. a bit too verbose, not optimized if speed is an issue

### **https://ufal.cz/courses/npfl092**

**References I**

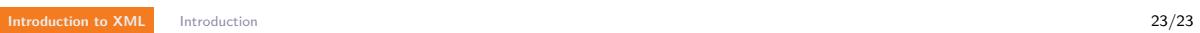